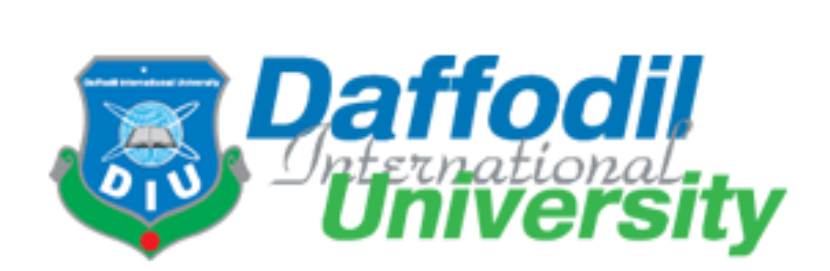

### **Internship Report on**

### **Assignment and Business Desk of Ekattor TV**

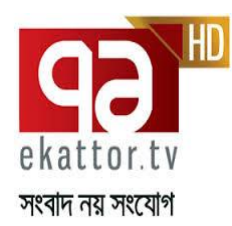

Submitted To:

Muhammed Rashedul Hasan

Lecturer

Department of Journalism and Mass communication

Daffodil International University

Submitted By:

Sadia Chowdhury

ID – 103-24-194

Department of Journalism and Mass Communication

Date of Submission: October 11, 2014

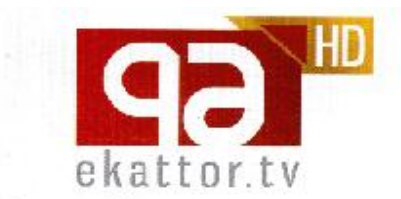

### TO WHOM IT MAY CONCERN

This to certify that Sadia Chowdhury, student ID No. 103-24-194 has completed her internship in Ekattor Television successfully. She worked here from July 27 to October 16, 2014.

She was assigned in various departments including National, International and Business Desks to learn the overall news production process. The feed backs received from desk heads are very positive about her. She was on time and had shown keen interest to learn. Her attitude towards work was lauded by all in the newsroom.

I wish her all success.

16- 10.14

Syed lefftiaque Reza

Director

**News and Current Affairs** 

ekattor media limited 57 sohrawardi avenue | baridhara | dhaka 1212<br>phone +880 9669710000 | fax +8802 9883010 | web ekattor

## Acknowledgement

I am too much thankful to the almighty Allah and all the persons who helped me to complete the internship smoothly. Really, it is a great achievement in my life. From the bottom of my heart I want to thank my teachers, parents, friends and well-wishers. I am really thankful to my university for giving me the chance to get my internship in Ekattor TV. Especially I thank my supervisor Mr. Muhammed Rashedul Hasan, Lecturer of Journalism and Mass Communication at Daffodil International University. He guided me in appropriate way throughout the internship and helped me a lot to make this report.

I would like to thank Ekattor TV for giving me the chance to accomplish my internship there. I have developed my knowledge and enhanced experiences by this internship. In Ekattor TV all employees were very helpful. I would like to thank Shakila, Nandiny, Somalia and Shamim in assignment desk. I also thank Aziz, Sajan, Najem, Dipa and Tisna in business desk. Najim and Dipa helped me to make international news. Producer Pasha and Spreeha helped me while working at editing panel. Video editor Nancy and Sohel helped to make VO (Voice Over) and packages on export related issues.

# Table of Content

Page No.

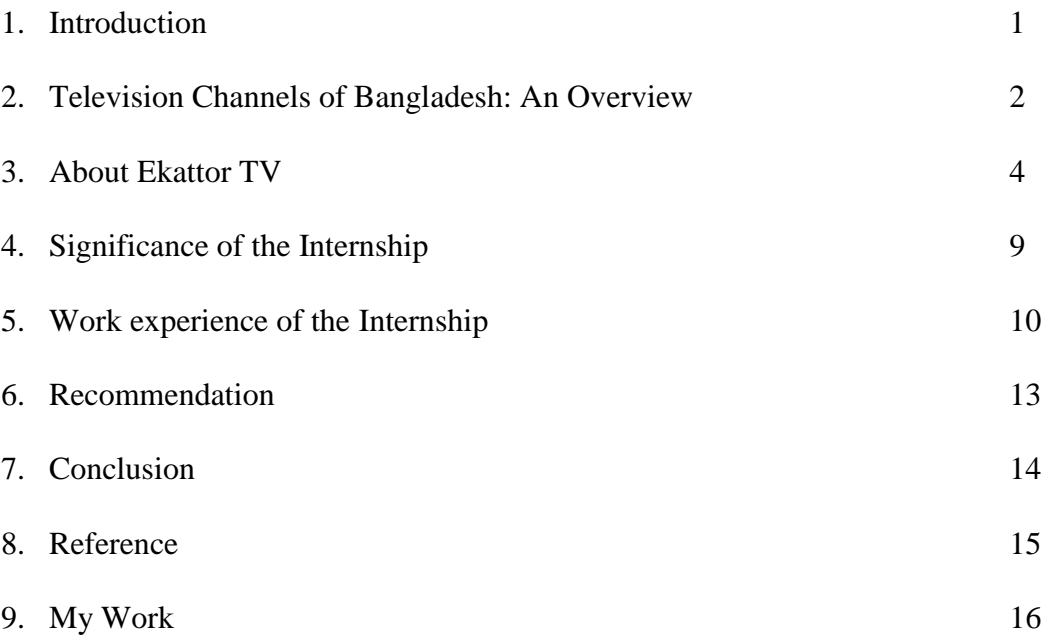

Introduction

Internship is an excellent opportunity to express the enormous talent of one's own. In every subject we should have to gather some practical things otherwise the education remains incomplete. Internship is really necessary for a student to justify her / herself and it is also an opportunity to give a chance to justify by teachers, supervisors for the brighter future. With every course there is a subject, internship counted by varsity authority as the final course. After completing that, he/she will be a graduate. It's very important thing to choose an organization for internship which one is better than another one. So that one can learn many things form the organization.

As a student of Journalism and Mass Communication I went to Ekattor tv to complete my course and nourished the wish to learn as much as I can. Till now I am working in Ekattor tv as an intern. I whatever learn from books so far, it is not too different but its too difficult to understand by depending on books that how a television or news of news of television actually run. The languages of books are not so much lively as the language of in-house practice. It is really a touchy way to learn practically about the visuals, audios which we watch on television news. It is also teaches how many persons are involved and worked together day and night for the telecast of news. Internship helps to do the things after joining on job. This experience helps to do the things after joining on a job. It is experience and a lifetime achievement. Here I saw the process of searching international news, typing, editing, and selecting visuals or photos, on air of news, which I can't learn by book. It is too much helpful for my future career in journalism.

### Television Channels of Bangladesh: An Overview

Television is the best gift of modern science. Without television our life is very difficult. Television is the main technology in these days that helps us to communicate with whole world. Just world comes to our home. Many programs we can watch live on television from our homes like latest news, invention, civilization, political talk show, educational, technology, culture, business and trade, weather, sports, entertainment and more. We can learn many things from television programs.

The first television channel in Bangladesh is Bangladesh Television (BTV) which started broadcasting in the year 1964. Until 1990 BTV was the only terrestrial television in the country. ATN Bangla was the first private satellite TV channel in Bangladesh. ATN Bangla channel started operating in 1997. In 2011, Ekushey Television (ETV) became the first Bangladeshi channel to broadcast all its content live to viewers around the globe, through its official website as well as viewer's world. The channel is popularly acknowledged as the voice of the nation and considered the most popular TV channel in Bangladesh due to its news and other innovative programs.

There are 2 terrestrial state run TV channels: Bangladesh Television (BTV) and Sangshad Television. BTV runs a TV channel BTV World which broadcasts by satellite 24 hours a day to Asia, Australasia and the Middle East. (www.mediabangladesh.net)

Privately owned television stations are ATN Bangla, ATV News, Channel-I, Baishakhi TV, Banglavision, Channel-9, Channel-24, Channel-16, Desh TV, Ekushe TV(ETV), Mohona TV, MY TV, NTV, RTV, Ekattor TV, SA TV, Somoy Television, Independent, Gazi Television(GTV), Bijoy TV, Maasranga Television, Gan Bangla(GB), Jamuna TV, Asian TV. Some new television channels in Bangladesh coming soon. (wikipedia.org)

Bangla TV channels programs available on internet for world wide. If someone is living outside Bangladesh he/she does not need to buy dish, receiver even television or no need setting satellite frequency just go to internet and watch streaming Bangla TV.

There are also bad effects of television in our daily life. Sometime television gives us baseless information or manipulating news that impact our social life. We should be careful in using television and we should take good things from other culture by watching television.

### About Ekattor TV

Communication has changed with the touch of satellite. World is running with time. For electronic media & internet people are now enjoying by sitting at home world's historypresent past & future. In that way Ekattor TV authority started to look a new dream of a TV channel. They started to walk step by step. To let the dream comes true, they found some creative persons.

Ekattor TV or Ekattor News Television is the fourth news oriented satellite Television channel in Bangladesh. The television started their journey with its motto "Songbad Noi Songzog". They are planning to broadcast the latest news as soon as possible and earlier then all others. Ekattor news Television has the technology which technology world famous – expensive TV news channels are using the technology, and technology has Ekattor TV.

In 1999 govt. gave the transmission permission to International Television Channel Ltd. They started entertaining program. First HD 24 news channel is Eakttor TV. It started their journey from  $12<sup>th</sup>$  June, 2012. Eakttor TV quickly catches the heart of people with objective and true news and program quality. They started joining skilled persons of news, graphics, programs, video editing form other electronic and print medium. Keeping in mind about the need and choice mass people they started to make varieties programs. Eakttor TV has two offices, one is at Baridhara and another is at Karwanbazar. 57 Sohrawardi avenue, Baridhara, 1212 Dhaka is the main office of Eakttor TV. News and programs are transmitted of the television channel from this office.

There are many more departments in Eakttor TV. These are News department, editing panel, graphics department, Power Control Room (PCR), Master control Room(MCR), Program Department, IT Section, Studio & many more small department.

#### **News room of Ekattor TV:**

Newsroom is the main section of any television channel. Here in Ekattor TV channel there are some wireless computers. There are many computers which have internet connection. Six computers are available in national desk, four for international, four for business desk, three for assignment and two for producer. In the newsroom other six computers are used for central desk. Joint News Editor and News Editor work there. One of computer is used for Ticker headline (means the headlines go chronologically one after another on the ground of television screen). Many people work together in different shifts. Some work at morning, some work at evening.

At the newsroom there has Chief News Editor, Editor, Reporters on national, international, business, spores desk. In international desk, Eakttor TV gathers news from APTN, BBC, CNN News. For sports they follow SN TV, at national desk, they gather country news from their correspondents stayed at different districts. They send mails, desk reporters made the report then editors make correction on it. The reporters go outside to cover special beats like accident, politics, sports, meetings and many more.

Chief News Editor is a very big post in news department. First of all news room editors write a news. Then it goes to Joint News Editor. When he edited the copy then finally it is send to News Editor and then it goes to be on air.

#### **News time of Ekattor TV:**

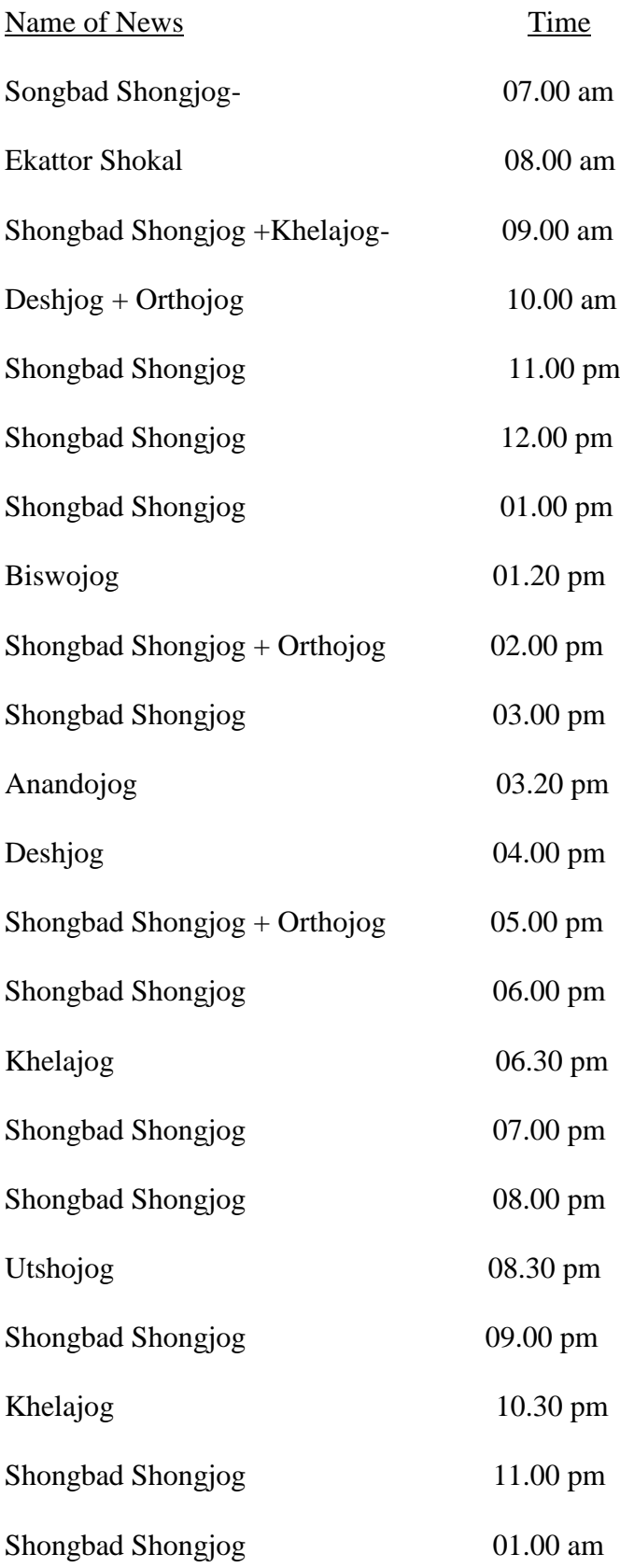

Another section is the **Editing Panel** where the footages or videos are edited and screened to play. There are 5 editing panels in Eakttor TV. This temperature of the panels is too low to keep their CPU functional. So that sometimes the employees of editing panel wear winter costume to work. Desk reporter, field reporters give their voice on footage at the editing panels. Videos are sending by their correspondents of Karwanbazar office, sometimes some videos are downloaded by IT section. In this department personnel preserve the most important works from the live news and programs. Every computer is connected with each other.

Sometimes we see the name of the person who is speaking on television screen. This is called Aston. At the beginning time, break time and end time of news we hear some sounds with some writings. There are called stings. We see sometime reporters use pie-chart or stile picture. All the works handled by Graphics Department. When any one does not get any footage, then he/she have to go to this department to make a map or graphical diagram.

The room from where the news in on aired, it is Power Control Room (PCR). PCR send the signal to Master Control Room (MCR). MCR send it to satellite, then audience or DISH antenna received the signal & watch news. At a PCR there chronologically sited some persons with different works. One audio switcher, one video switcher, one speaker who can talk with the news presenter who is staying at the studio, one is the whole procedure controller, one attend the live phone calls in the PCR. The process is too much tough for a news come. Because it is live news telecast. If they do a mistake, the whole audience will watch it.

IT department handles the problems related to computer. They receive and send footage. The editing panel sends footage to IT department and IT send the footage back to editing panels. IT department have to look after all the computers of the house. When there is a problem while downloading or uploading a program, it must be informed to IT department. [\(www.ekattor.tv\)](http://www.ekattor.tv/)

Significance of the Internship

Internship is a vast sector of practical experience. It opens the window of outside of the text book. At our four year honors course we read many more things such as history, about print medium, electronic medium, how they work, video production, terminologies, editing and desktop publishing, broadcast journalism & many more things. But before arriving in Ekattor TV many more things were unknown to me. Like what is actually broadcasting procedure? I didn't know how ticker works. But after joining for internship the broadcast medium slowly became very easier for me. If a supervisor helps him/her to understand, one can easily understand about how the media runs. I have been in Eakttor TV for 3 months internship. I have selected my work area in both national and international desk.

Many people found no interest about international news. But if one can write the international news properly he/she can write the national news very easily .There is a benefit to work in the newsroom. It helps to know about what is going on worldwide. It also helps to know about many more websites like AP, APTN, BBC NEWS etc. My beat is mainly international desk but here is a saying there is no finishing of learning. So I learned the thing whatever I can. And the employees of Ekattor TV are too much helpful that they called me and said about many things. It is a practical experience for one's future job life. If someone wants to go to the international desk then it is very easy to find out the news for today. It also enhances the English skill and the typing speed. Internship is really needed to fulfill the requirement to get the honors degree through which one can make him/her competent for his career.

Work experience of the internship

I have worked mainly at international business and assignment desk. I have learned a lot there. Eakttor TV is a 24 news based channel. News men are work at as shifting time. My office hour is form 9 am to 5 pm. Ekattor newsroom works on octopus software. Every desk has different ID and password. After arriving the office, my fist task was to read the newspapers. Then the work was to check out APTN, BBC, CNN's latest news. I opened the octopus and read the other news. Then the thing has to find out which news is important for our country. The desk reporters of international desk then started download script and writing report.

At international desk my supervisor was Mr. Kazi Aziz. He gave me some scripts to make the news reports. Then I prepared the news and showed it to him or Ms. Dipa. She then made the correction. Then the report goes to on air. I faced too many difficulties while writing international reports because the news on APTN is too tough to understand. Then I had to print out the script of BBC. Then it was easy for me to write the news. I wrote some national and international business news but it was too much pressure and when my writing was edited. I found surprisingly that the story was totally different from my one. Then I have collected the news related visual or potage or video and went to editor penal to make it as a news item.

At assignment desk, I have learned many things. Shakila from assignment desk helped me a lot. She gave me instructions how to write a report. I wrote many reports which gone on air almost every day. Firstly I check out the mail of national desk computer. Then she gave me a task. Sometime she sent me to FTP to download video, wrote the OC/VO (on camera / voice over) or Oc/package and then sends it to PCR. I was here a news room editor. Those reports which I wrote was first checked by my supervisors, these were finally checked by chief news editor. Then the report goes to on air. Especially they gave me tasks at morning for Shongbadshonjok and Orthojog.

I wrote daily news item. When I went to panel I was feeling so scared because I think editing is really a tough job. When reporters gave voice at Incites, I saw how quickly they edit and keep ready the topic to on air. I faced many problems when I have to find out the intros from a big story. I have to face challenges when I my supervisors introduced me with other persons of the office who worked at very high posts. I felt very embarrassed when I wrote a report and my supervisor corrected it.

There are too much experienced that they can change a story and make it more interesting. At the first day I wrote news which they have to edit a lot. But day after day, the degree of editing became low. Sometimes I felt too much tired that I have to go to canteen and have a cup of tea. Sometimes like computer my brain hung. Then I had to go for a walk inside Ekattor TV. Ms. Shakila is an employee of the producer room. She brought me to the room and let me to know the process of news telecast. It was a difficult procedure that I told before. Mr. Pasha from producer panel has tried to make me understand how the editing process actually works. I have completed my internship with a lot of achievements. It is really a nice experience which will help me to find out my job and show my talent which I have learned.

### Recommendations

Throughout my three-month internship project I had faced lot of problems. Actually through that type of problem I'm realizing that if a student gets chance in their academic life to get involved with practical field then it'll help him/her a lot. Because in media have many differences between academic life and practical field life.

Before a student enters into practical field through internship they should be introduced with that field. So in academic period if students get opportunity to do more outdoor types assignment then it'll help them to overcome their fear. I just want to say that as a student of journalism he/she have to get the spirit of facing both outdoor and indoor activities. So I want to say that authority should increase the period of internship at least five (5) or six (6) months. This will help us to increase our confidence level and skills.

As an intern we should know some basic activities as like Bangla typing, translation to news style, high typing speed. In a television channel we should also know about picture selection in while making news packages.

Conclusion

Ekattor TV is a renowned satellite TV channel in Bangladesh. I feel proud to be a part of this organization. I learned lots of essential things in Ekattor TV. The employees and my supervisor were very helpful. Whenever I asked for any information they taught me willingly. They taught me in an easier way. I leaned how a news come, how it become edited, how it goes to on air. First time before going to Ekattor TV I was afraid about the environment, how were the people, friendly or not, helpful or not. But after going there I was amazed with the whole experience. As far as I know the media persons are not too much helpful. They only try to stay busy with their own work. But in Ekattor TV, the reporters, presenters, editors are very friendly and helpful. They let me know whatever I wanted to know. This is an experience to work in a TV channel and the opportunity to get experience about how an electronic media works. Really it is a great achievement for me.

Reference

- 1. www.ekattor.tv, accessed on October 2, 2014
- 2. www.mediabangladesh.net, accessed on September 27, 2014
- 3. [en.wikipedia.org/wiki/List of Bangladeshi television and radio channels](http://www.google.com/url?q=http%3A%2F%2Fen.wikipedia.org%2Fwiki%2FList_of_Bangladeshi_television_and_radio_channels&sa=D&sntz=1&usg=AFQjCNHmhBra4b5HZy2m58s8LlqcZGKAUg), accessed on September 26, 2014
- 4. Television Shangbadikata (Television Journalism) by Naim Tarique

My Work

The reports made by me are attached herewith in the following pages.

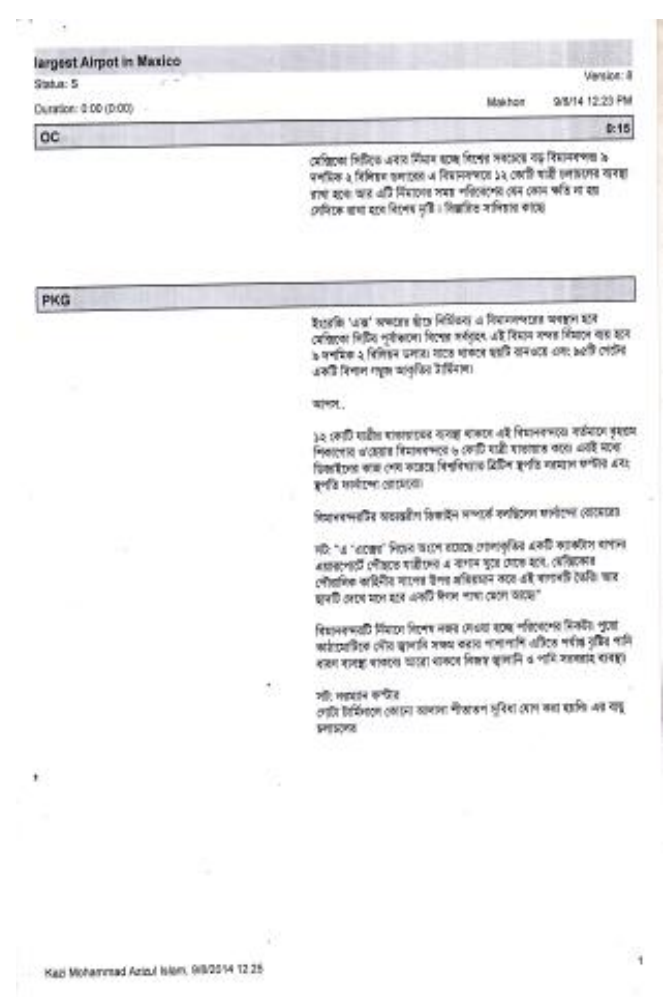

ব্যবস্থাই প্রয়োজনীয় বায়ুপ্রগাহের পাশাপাশি আপবাত্তা নিয়ন্ত্রণে স্থানিকা রাখ্যব  $\mu^{(1-\epsilon)}$ একটি অন্তর্জাতিক মানেহ বিমানবশর বির্মাণে কোন বিজুইই হাত্ব দিতে সায়না<br>লেপটির সরকারঃ আন কাজে পাকিলতির জন্য সমালোচনার মূখে পড়ে<br>পদত্যাশ করতে ব্যয়ায়ে দেয়ার বার্লিনকো cram<br>http://pmarinev.hubpages.com/hub/Tep-5-Largest-Airports-in-<br>the-World  $\ddot{\phantom{0}}$ J. ï  $\mathcal{A}$  $\therefore$  Kad Mohammad Asizul Islam, 9/9/2014 12:25  $\mathbf{z}$ 

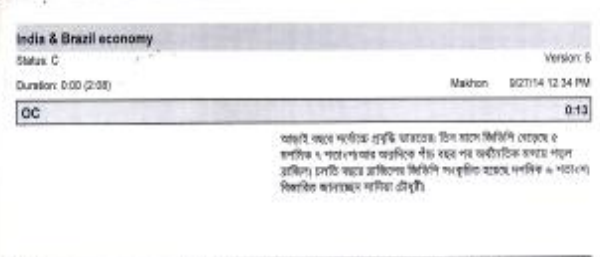

### AURORA: India & Brazil Eco\_PKG (PKG), 000039KS, 1:55 1:55

ৱলতি অৱেম বিটিম্ব প্ৰজিকে ভাৰতের বিজিপি নেহাতা ৫ লগদিক প<br>লাহাংশ, যা ২০০২ সহসব প্ৰথম প্ৰজিকের পর দহবিদ্ধ বল ভাবিচেয়ে<br>ভাৰতের কেন্দ্রীয় পরিসংখ্যাস মন্ত্রানেন্দ্র তিন সালে বিপ্লাবকানে।<br>প্রত্যাপাকের ব্যক্তিয়ে গেছে ভারতের ও

efen.

अल्पा...

া বাসে প্ৰধানমন্ত্ৰীৰ দায়িত্ব দেৱা সমান্ত দেখিৰ জয় এ প্ৰতিবাদ একটি<br>সুদৰোগ আৰ্দই দলে কজহুল বিশ্লেষজয়। চান্ধৰ বসিতি ৭ বছৰে কমিয়ে<br>আৰ্দ্ধি বিশ্ল'ৱ দাৰ্শনিক ৭ পাৰ্বাংশ, যা ২০১৬ সালে নাত অৰ্থকল্পৰ কাৰতেই<br>প্ৰশ্ন ৰচৰ আশা অৰ্

www.

C.V.

মাননে…<br>একিলে, নাৰাকাৰ্য নিৰ্বাচনৰ সাত্ৰ্য 5 দাস আগে আৰ্থনৈতিকভাবে চনে ফুলিয়া<br>পান্ধমে, মাজিনা এ বছাৰৰ বিত্তীয় প্ৰান্তিকে মাজিনাৰ নিৰ্বাচনি পান্ধবিতি<br>হাম্মেছ নগৰিক ৬ নাৰালে । মা বিশ্লেষণ কৰে বাকাৰে তেনেও যেশি এতিই<br>পঞ্জায়

 $\bar{\tau}$ 

Kad Mohammad Azizul Islam, 9/27/2014 12:34

PKG

j,

প্ৰথম প্ৰতিষ্ঠেতা বিজিপিত সংযোগিত বিদেহৰ অৰ্থনীতি সংস্কৃতিত অন্তত্ত<br>স্পৰ্কিক ২ পৰ্যাংশ জৰিত কৰ অস্বাৰ্থীয়, কোটি কোটি ভাষাৰে স্বাৰ্থ এবং<br>সৰামানস্কৰণে ৰাজ্য বিশ্বল প্ৰতিষ্ঠা আহাৰ সত্যা পদস্য বিচাৰ পাৰি বৰ্তনী<br>বিভিন্নেৰ পৰ

#### ujet.

 $\mu \sigma^{k+1}$ 

স্কুল ও জুলাইয়ে অনুষ্ঠিত দুটনাৰ বিশ্বকাপ অৰ্থনীতিতে সষ্ঠি দিয়ে আসমে<br>এচন পাৱলা কয়লেও ব্যৱহা তাৰ উদ্দেহিতা, খেলাৰ লক্ষ্য অনুষ্ক<br>শিল্পকাৰখনৰ স্বয় থাকাৰ অনেক কৰ্মীই কালে আৰচি, আৰ দেটাৰ প্ৰকাৰই<br>শত্যকে জিঙিপিতে:

 $\bar{z}$ 

cray

×

 $\tilde{\chi}$ 

Kap Mohammad Azioul Islam, 9/27/2014 12:34

¥

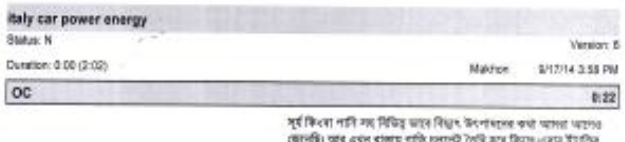

জেনেৰিঃ আৰু এখন ৰাজায় পাকি লোৱানী তৈয়ি হয়ে কিয়ে ৷ এখা যাঁহলিও<br>প্ৰকাশ নিৰ্দিষ্টা একাৰী এক প্ৰযুক্তিৰ পৰীক্ষা ভূপাক বাবহাৰ চালবান্ত দিলাল<br>পাইজৰ বাজায় বাব পিছত কিংগাৰণ নয় দানে কীয়ালা সন্মুখ তৈয়িতেও<br>অঞ্চলনা স্বাধাৰ এ

PKG AURORA: Italian Car Power Energy\_PKG (PKG), 000037YH, 1:40  $1:40$ মানে বিভিন্ন কৰা হয় পৰাবেই পৌষচনা যাতো, নাম পাই উৎপাদন বয়া<br>কৰিবলৈ একা হয় পৰাবেই পৌষচনা যাতো পাই উৎপাদন বয়া<br>কেনিটা কো যায়ন পাছিল যায়ে তালিক দিলা পহাতে আৰক্ষীৰ বাবে বাহে<br>কাইটিন কো যায়ন পাছিল যায়ে তাৰ বীৰ পাঁচ ক'ৰ পদি আছে বিশ্বিদি, দিহিৰ, আকানপ্ৰাধিক শাৰচাৰ<br>"এই ৰাজ্যৰে উপৰ দিয়ে পাৰ্টি চলচে, পাৰ্টিৰ পাঁট পান্তিকে লৈ কলাতৰিত<br>কাৰ্কা দিৰ্ভাগ পাৰিয়ে আছে।"<br>কাৰ্কা দিৰ্ভাগ কৰিয়ে আছে।" গুধু মিদ্ৰাৎ উৎপাৰ্কা ময় সাৰে সিৱাপন লয়ক হৈছিলেও অনৰ্বাদ বা ধান এই<br>প্ৰসূষ্টিৰ অৰ স্বাধানৰ হিচাপে ভাষণাৰ এলা পাড়িৰ পতি বিদ্যুতা দলে থায় দলে<br>একে স্থানহাৰ কৰা যায় পৰিবোধক হিচাপেন। ন্সী: অন্তঃ শিৱিনি, নিউও, আয়ামপ্ৰতিক পাওয়া।<br>"বিশ্বতেমে উৎপাদিত হয়েঁও বৰং ক্ৰম শক্তিৰ গাড়িপুলো এখানে এগে গতি<br>কৰাষ্টা ধাৰং মোক্সানো নামাৰোঁতা কৰি আৰু অনেকাঁন শুনি আছর।<br>স্বাক্ষাৰ ধাৰং মোক্সানো নামাৰোঁতা চন্দি। g Sujoe Kater, SITT/2014 19.13 ă,

j

প্ৰবৌদনীয়া হয়ে কমেন প্ৰথম বিশ্বে আঁতিয়ের টোলবহ কিংবা কঢ় বড় দাসিং<br>হসের পার্কিয়ে এই প্রান্তী কাকটের কমে বছরে কচনকে ১লাখ কিলোভাটা<br>এটু কাটিভ এবং অর্তজাতিক কাবে বছরি করা অহা।<br>একজন<br>একজন erato

8 8 Matrix 1917 12014 10:13

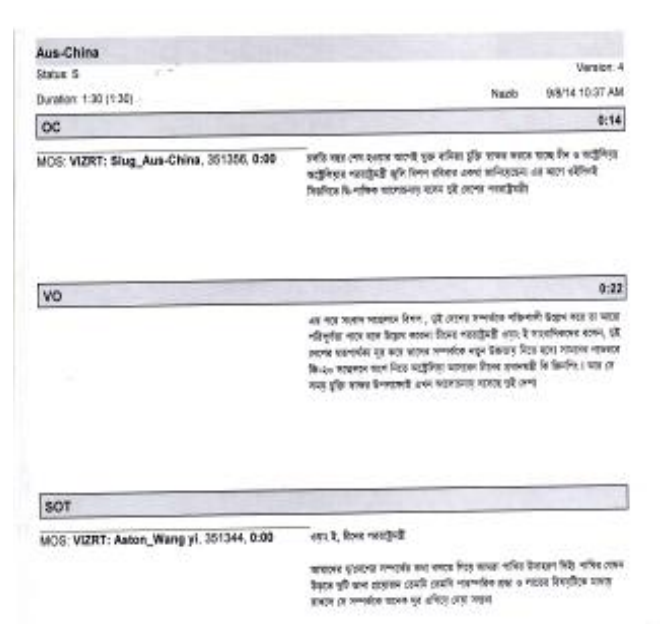

Kapi Mohammad Azizul Niers, 9/8/2014 15:39

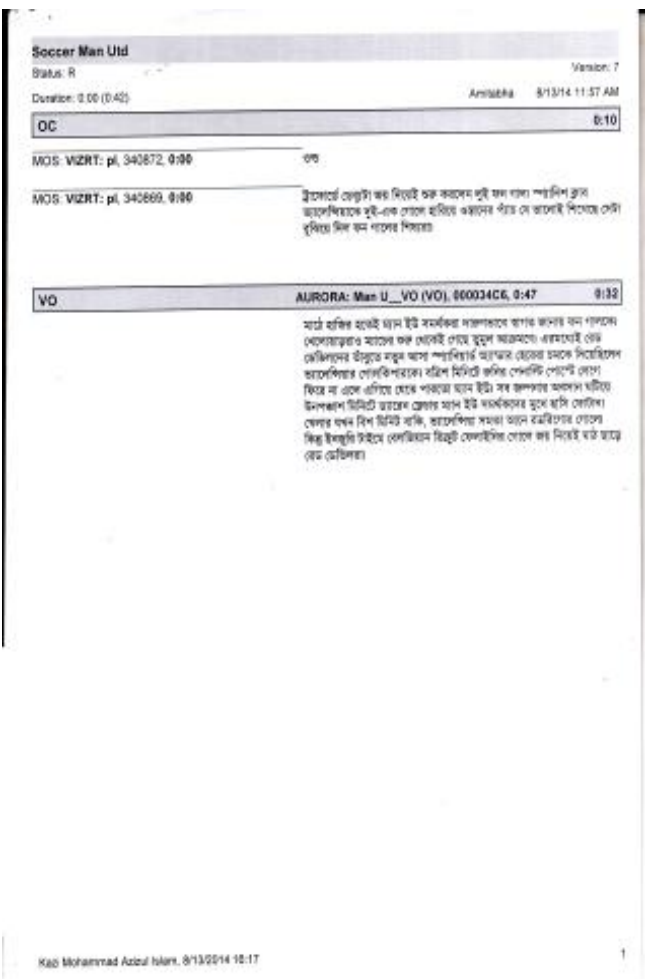

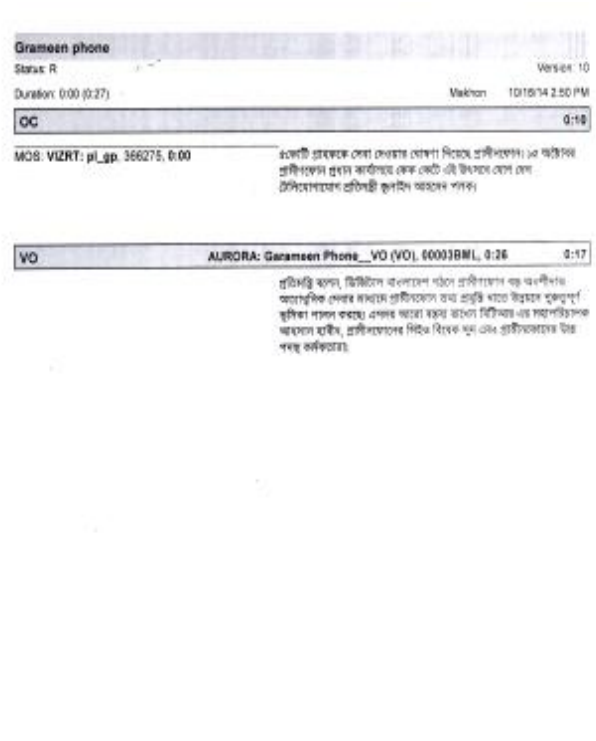

Kagi Mohemmad Azizui Islam, 10/16/2014 16:21

- 2

# $\begin{tabular}{l|c} \hline & \textit{Daffodil} \\ \hline \textit{Unrearsity} \\ \hline \textit{Unrearsity} \\ \hline \textit{Eachly of Humanities and Social Science} \end{tabular}$

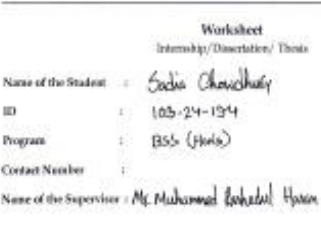

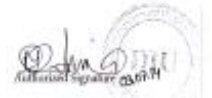

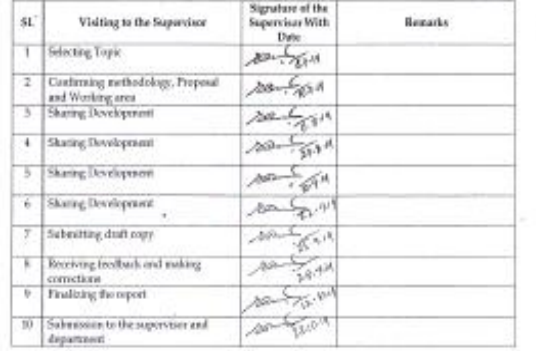